### CS 241: Systems Programming Lecture 6. Shell Scripting 1 Fall 2023 Prof. Stephen Checkoway

Every file has an owner, a group, and a set of permissions

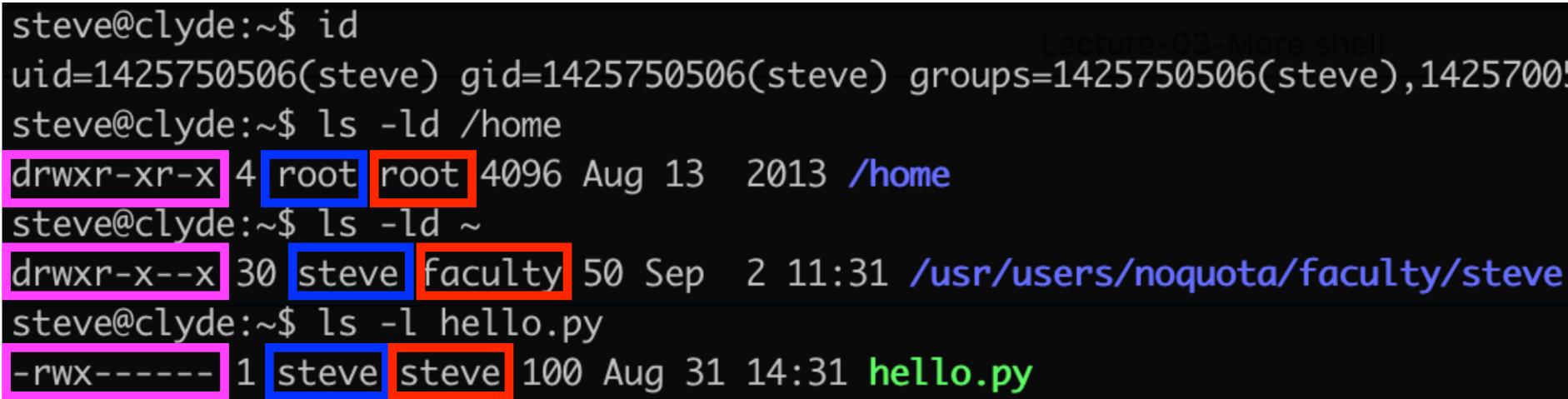

First letter of permissions says what type of file it is: - is file, d is directory

### Every user has an id (uid), a group id (gid) and belongs to a set of groups

- uid=1425750506(steve) gid=1425750506(steve) groups=1425750506(steve),1425700508(faculty)

The next 9 letters rwxrwxrwx control who has what type of access

- owner
- group
- other (everyone else)

### Each group of 3 determines what access the corresponding users have

The next 9 letters rwxrwxrwx control who has what type of access

- owner
- group
- other (everyone else)

- ► Files
  - r the owner/group/other can read the file
  - w the owner/group/other can write the file

### Each group of 3 determines what access the corresponding users have

 $\bullet$  x — the owner/group/other can execute the file (run it as a program)

The next 9 letters rwxrwxrwx control who has what type of access

- owner
- group
- other (everyone else)

- ► Files
  - r the owner/group/other can read the file
  - w the owner/group/other can write the file
  - $\bullet$  x the owner/group/other can execute the file (run it as a program)
- Directories

  - r the owner/group/other can see which files are in the directory w — the owner/group/other can add/delete files in the directory x — the owner/group/other can access files in the directory

Each group of 3 determines what access the corresponding users have

-rw-r-r-r 1 steve steve 0 Sep 3 14:25 foo The owner (steve) can read and write foo, everyone else can read it

-rw-r-r-r 1 steve steve 0 Sep 3 14:25 foo The owner (steve) can read and write foo, everyone else can read it

-rwx----- 1 steve steve 100 Aug 31 14:31 hello.py The owner can read, write, or execute, everyone else can do nothing

-rw-r-r-r-1 steve steve 0 Sep 3 14:25 foo The owner (steve) can read and write foo, everyone else can read it

-rwx----- 1 steve steve 100 Aug 31 14:31 hello.py The owner can read, write, or execute, everyone else can do nothing

drwxr-x--x 33 steve faculty 54 Sep 3 14:25 .
drwxrwxr-x 2 steve faculty 4 Sep 2 11:45 books/
steve and all faculty have full access to ./books, everyone else can see the
directory contents

# Changing owner/group/perms

Handy shell commands

- chown Change owner (and group) of files/directories chqrp — Change group of files/directories
- chmod Change permissions for files/directories

Permissions are often specified numerically in octal (base 8)

- ► 0 = --- 4 = r--
- ▶ 1 = --x 5 = r-x
- ▶ 2 = -w 6 = rw -
- ► 3 = -wx 7 = rwx

Common values 755 (rwxr-xr-x) and 644 (rw-r-r--)

After running ls -1 we see the line

What of the following statements is **false**?

- A. hw6-solutions is a directory
- B. User steve is the only one who can read files in hw6-solutions
- C. User steve is the only one who can write files in hw6-solutions
- D. Users (other than steve) who are not in the faculty group cannot see a directory listing for hw6-solutions

- drwxr-x--- 6 steve faculty 14 Dec 18 15:59 hw6-solutions

# Shell script basics

The shell executes lines one after another

Here's a file named space (helpfully colored by vim)

echo "Hello \${USER}." echo "Your home directory uses \${disk usage}."

I can run this on clyde steve@clyde:~\$ bash space Hello steve. Your home directory uses 353M.

disk\_usage="\$(du --summarize --human-readable "\${HOME}" cut -f 1)"

# Making the script executable

Provide a "shebang" line

- For bash: #!/bin/bash
- argument

#!/bin/bash

echo "Hello \${USER}." echo "Your home directory uses \${disk usage}."

Make the script executable and run it steve@clyde:~\$ chmod +x space steve@clyde:~\$ ./space Hello steve. Your home directory uses 353M. 8

This will cause the OS to run /bin/bash with the script path as its

disk\_usage="\$(du --summarize --human-readable "\${HOME}" cut -f 1)"

## For loops

for var in word...; do
 commands
 done

The words undergo expansion

for file in \*.\*; do
 # Expand file and replace ever
 # period with a single period.
 echo "\${file/#\*./.}"
done

Prints out the file extension of each file in the current directory

### # Expand file and replace everything up to and including the first

## For loop example

for num in {1..10}; do echo "\${num}" done

Brace expansion makes this identical to

for num in 1 2 3 4 5 6 7 8 9 10; do echo "\${num}" done

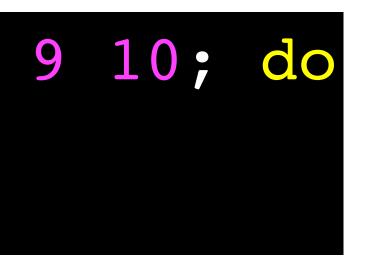

# C-style for loop

for (( num = 1; num <= 10; ++num )); do</pre> echo "\${num}" done

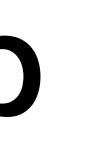

11

| A.   | for  | file | *.txt; | do | D |
|------|------|------|--------|----|---|
| cmds |      |      |        |    |   |
|      | done | 2    |        |    |   |

cmds done

C. for file in "\*.txt"; do cmds done

Which for loop should we use to loop over all files with extension .txt?

. for (( file; \*.txt; ++file )); do cmds done

B. for file in \*.txt; do E. for (( file; ++file; \*.txt )); do cmds done

## Exit values

Every command returns an integer in the range {0, 1, ..., 127}

- O means success
- Everything else means failure

After each command, bash sets the variable \$? to the exit value of the command

```
$ echo hi; echo "$?"
hi
```

0

```
$ ls nonexistant; echo "$?"
```

2

### ls: cannot access 'nonexistant': No such file or directory

### Conditionals

if cmd; then more\_cmds fi

If cmd returns 0 (success), then run more cmds

### Conditionals

if cmd; then more cmds fi

If cmd returns 0 (success), then run more cmds

if cmd1; then then cmds elif cmd2; then then cmds2 else else cmds fi

### if true; then echo 'Our intuition works!' fi

When run, this code will print out "Our intuition works!" Given that, what value must true return?

- A. 0
- B. 1
- C. true

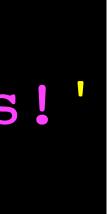

D. false

E. Some other integer

# Other loops

### while loop

execute cmds as long as cmd returns 0

### until loop

execute cmds until cmd returns 0

while cmd; do cmds done until cmd; do cmds done

[[ expr ]]

Evaluates expr and returns 0 if it is true and 1 if it is false

[ expr ]]

Evaluates expr and returns 0 if it is true and 1 if it is false

String comparisons

- ▶ str1 OP str2 OP is one of =, !=, <, or >
- -z str true if str is an empty string (zero length)
- -n str true if str is not an empty string (nonzero length)

[[ expr ]]

Evaluates expr and returns 0 if it is true and 1 if it is false

String comparisons

- ▶ str1 OP str2 OP is one of =, !=, <, or >
- -z str true if str is an empty string (zero length)
- -n str true if str is not an empty string (nonzero length)

Integer comparisons

arg1 OP arg2 — OP is one of -eq, -ne, -lt, -le, -gt, or -ge

File tests

- ► -e file true if file exists
- -f file true if file exists and is a regular file -d file — true if file exists and is a directory There are a whole bunch more, read bash(1) under CONDITIONAL
- EXPRESSIONS

Other operators

- ( expr ) grouping
- ! expr true if expr is false
- expr1 && expr2 logical AND
- expr1 || expr2 logical OR

# Complete example

### #!/bin/bash

```
# Play a guessing game.
```

num=\$(( RANDOM % 10 + 1 ))

**IFS**= read -p 'Guess a number between 1 and 10: ' -e -r guess if [[ "\${num}" -eq "\${guess}" ]]; then echo 'Good guess!' else fi

./guess Guess a number between 1 and 10: 3 Sorry. You guessed 3 but the number was 6.

echo "Sorry. You guessed \${guess} but the number was \${num}."